### **98. Deutschen Bibliothekartag, Erfurt**

# **Das Projekt "Europäische Parteien-Bibliothek digital"**

**(EuroPa-Bibliothek digital) - die Sammlung und Archivierung von Webpublikationen europäischer Parteien und ihre Nutzung für die wissenschaftliche Recherche.**

**Vortrag: Hubert Woltering, Münster**

## A. Netzpublikationen im Umfeld "Digitale Information"

Die Schwerpunktinitiative "Digitale Information" der "Allianz der deutschen **Wissenschaftsorganisationen"** vom 11.06.2008 fordert in Aktionsfeld 4:

"Ziel ist es, für alle geeigneten Fachdisziplinen, für die noch keine Infrastruktur für Forschungsprimärdaten besteht, Strukturen aufzubauen, die es ermöglichen, **Forschungsprimärdaten zu sammeln, zu archivieren und für eine Weiternutzung bereitzustellen** – sei es, um wissenschaftliche Ergebnisse im Sinne einer guten wissenschaftlichen Praxis überprüfbar zu machen, sei es für eine Nachnutzung im Kontext anderer Forschungsfragen. Das zentrale Element dieses Prozesses, die Conditio sine qua non für den Erfolg, ist die enge Kooperation zwischen Fachwissenschaftlern und Informationsdienstleistern."

In den **"Empfehlungen zur gesicherten Aufbewahrung und Bereitstellung digitaler Forschungsprimärdaten"** des DFG-Ausschusses für Wissenschaftliche Bibliotheken und Informationssysteme - Unterausschuss für Informationsmanagement im Januar 2009 heißt es:

"In Abhängigkeit von der jeweiligen Fachzugehörigkeit sind die Forschungsprimärdaten unterschiedlich zu definieren."

These:

Die Netzpublikationen europäischer Parteien sind Forschungsprimärdaten für Politikwissenschaft, Wirtschaftswissenschaften, ... Dies ist ein Argument für die Umsetzung eines Projektes.

# **Situation:**

- Uberbetonung der Aspekte "systematische Sicherung" und "Archivierung/ Langzeitarchivierung von Kulturgütern"
- Vernachlässigung des Aspekts "Bereitstellung digitaler Daten für die Nutzung in Lehre und Forschung"
- Festschreibung der Abfolge Sicherung-Archivierung-Bereitstellung (statt z.B. Sicherung-Bereitstellung-Archivierung)
- Schwerpunktsetzung im Rahmen "kultureller Überlieferung" auf Retrodigitalisierung und Anbieten digitaler kommerzieller Inhalte, nicht aber originär digitaler und kostenfreier Angebote

B. Vorüberlegungen zum Projekt "Europäische Parteien-**Bibliothek digital"**

# **Warum wurden Netzpublikationen europäischer Parteien gesammelt?**

- Die Netzpublikationen europäischer Parteien sind "Graue elektronische Literatur" und als solche Bestandteil der Kultur ihres Landes bzw. Europas (= Kulturelle Überlieferung).
- Die Sammlung von Netzpublikationen europäischer Parteien sichert Forschungsprimärdaten für Forschung und Lehre (= Sicherung und Archivierung von Forschungsprimärdaten für Politik-, Wirtschafts-, Rechtswissenschaft, ...).
- Die Sammlung von Netzpublikationen europäischer Parteien erfolgt bisher nur selektiv/ vereinzelt.
- Die Parteien sind als publizierende Organisationen sowohl geographisch (= Parteien aus Ländern, deren Staatsgebiet in Gänze in Europa liegt), als auch funktional (= Parteien, die im Europa-Parlament oder ihren National-Parlamenten vertreten sind) eingegrenzt.

# **Wie wurde das Projekt geplant?**

Auswahl der betreffenden Parteien mittels

- Wikipedia (meist die englischsprachige Ausgabe, gegebenenfalls auch die des jeweiligen Landes)
- Fach-Adressbücher (z.B. The Europa world year-book [50.2009], New statesman [Elektronische Ressource], Oeckl online [Elektronische Ressource]. Europa und internationales [2008/ 2009], ...).

# **Mit welchen Programmen wurde gearbeitet, kann gearbeitet werden?**

a) Software zum automatisierten Download von Dateien

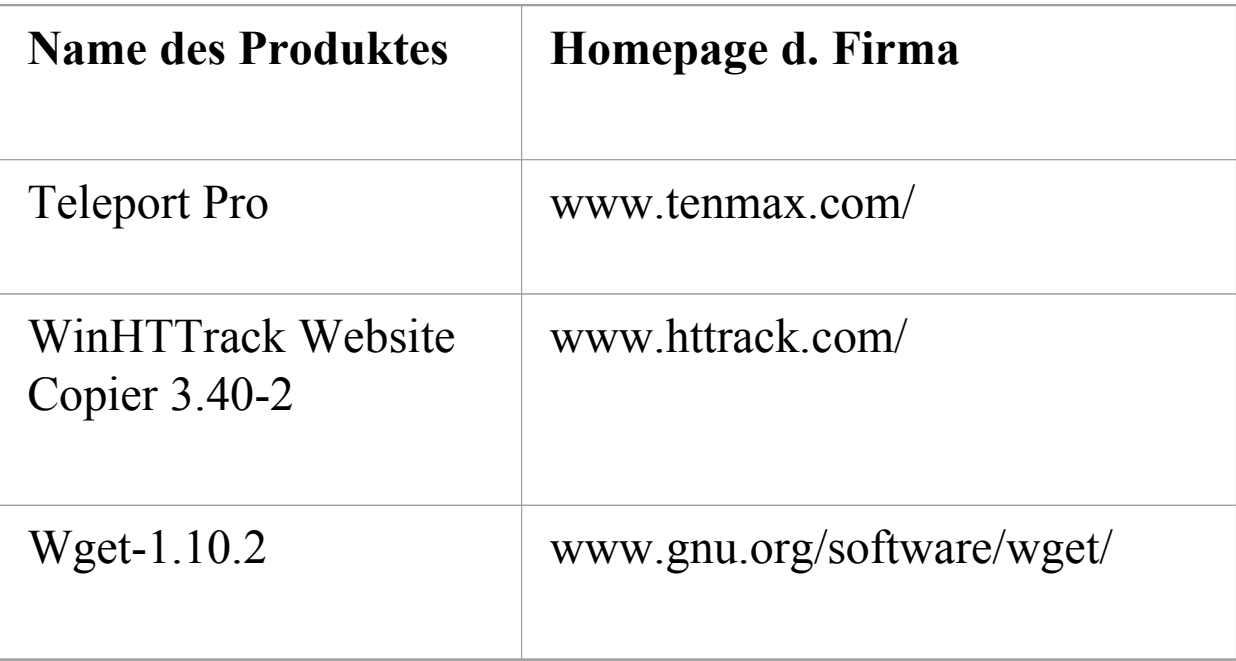

Dies ist nur eine Auswahl. Genutzt wurde von mir Teleport, da mir bekannt.

# b) Software zur Recherche in downgeloadeten Dateien

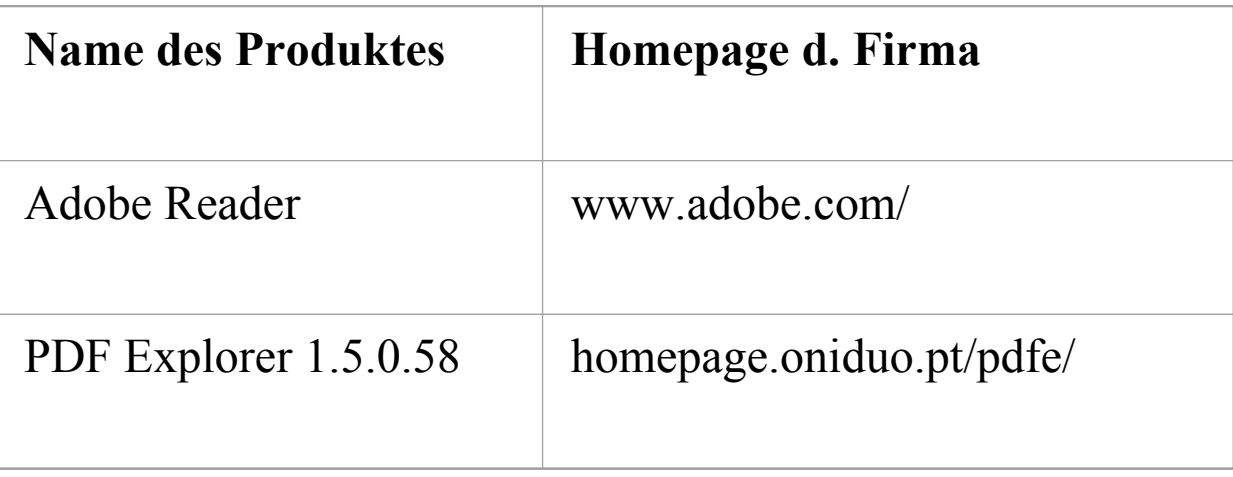

Auch dies ist nur eine Auswahl. Genutzt wurde von mir der Adobe Reader, da er bekannt und weit verbreitet ist.

### Projektumsetzung  $\mathbf{C}$ .

### **Download von Dateien** 1)

### New Project Wizard - Step 1 of 4

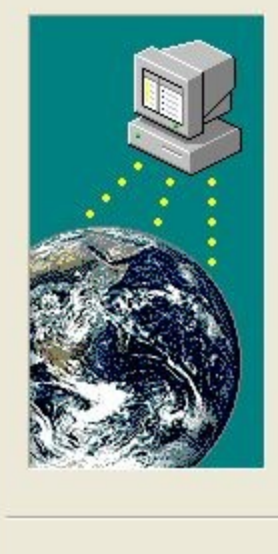

### Welcome to the New Project Wizard!

The New Project Wizard makes it easy for you to set up and run a Teleport Pro project.

 $\times$ 

What do you want Teleport Pro to do?

- ◯ Create a browsable copy of a website on my hard drive
- ◯ Duplicate a website, including directory structure
- Search a website for files of a certain type
- ◯ Explore every site linked from a central site
- ◯ Retrieve one or more files at known addresses

Weiter >

Abbrechen

Search a website for keywords

< Zurück

### New Project Wizard - Step 2 of 4

 $\overline{\mathsf{x}}$ 

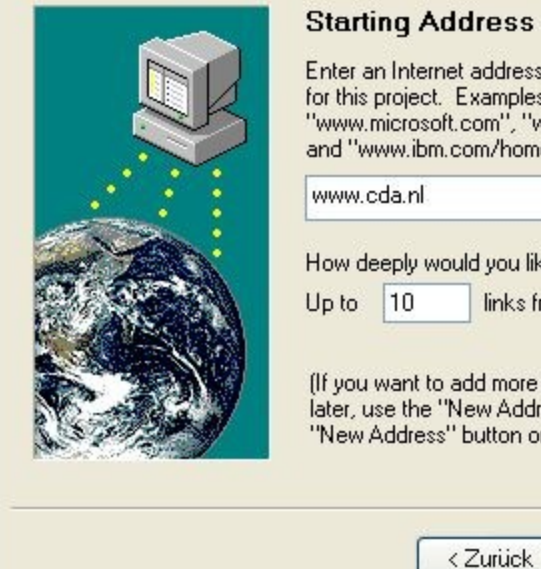

### ess

ddress to serve as the starting location<br>amples of valid Internet addresses are<br>m'', ''www.netscape.com/products/'',<br>n/home/index.htm''.

you like Teleport to explore?

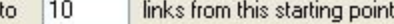

f more starting addresses to your project<br>w Address'' menu command, or press the<br>itton on the toolbar.)

Weiter >

Abbrechen

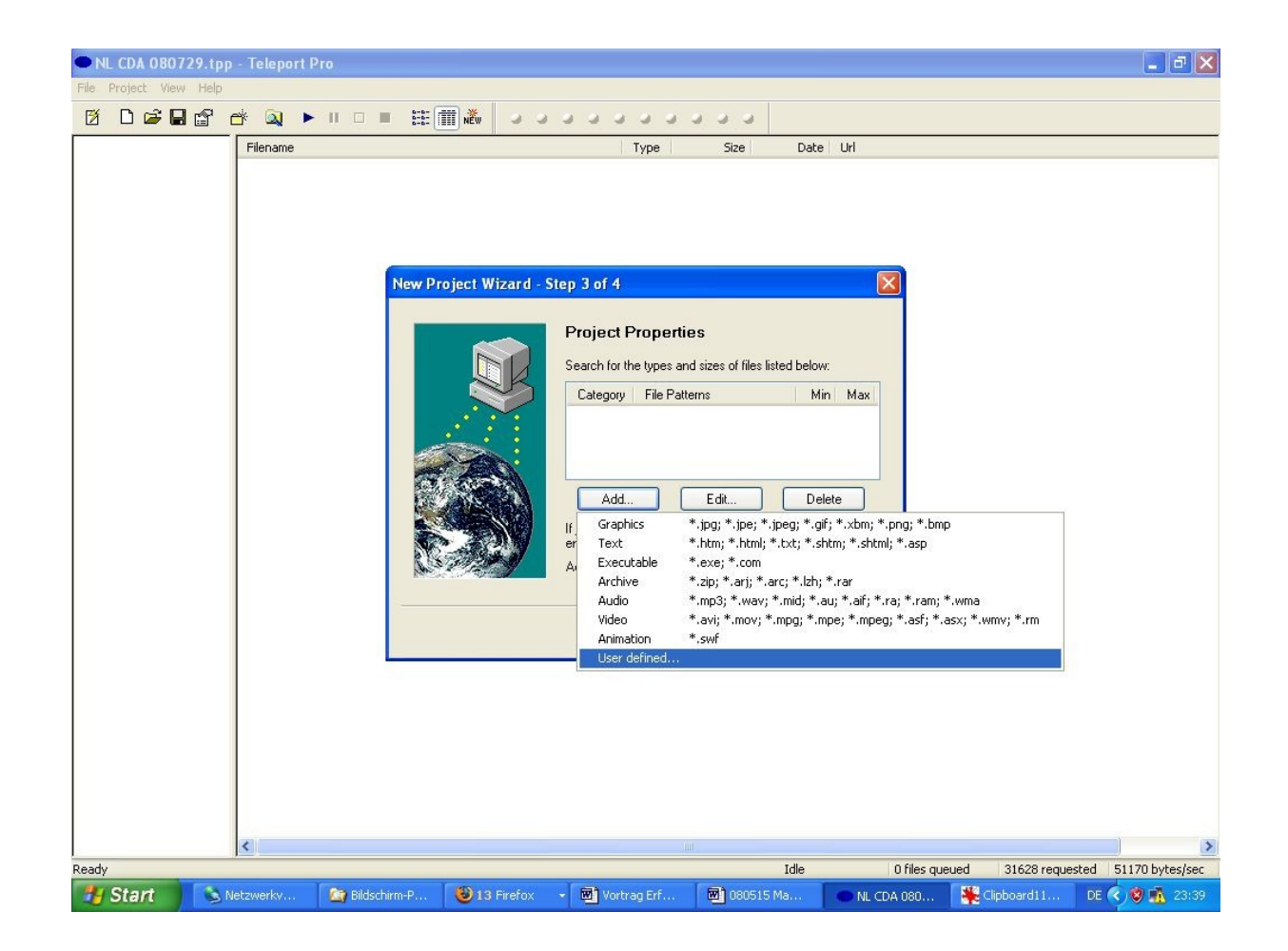

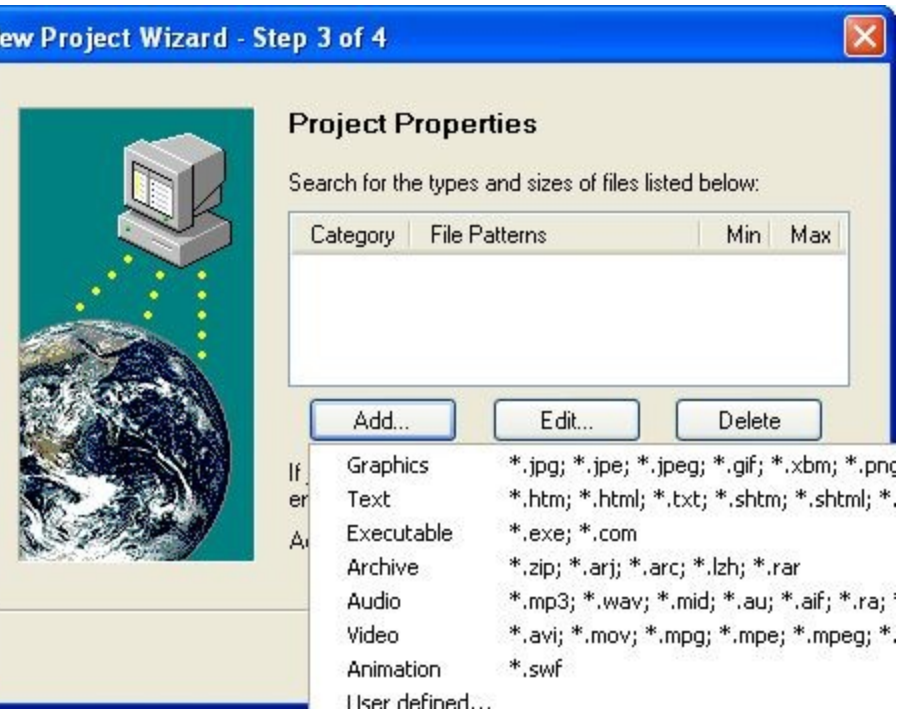

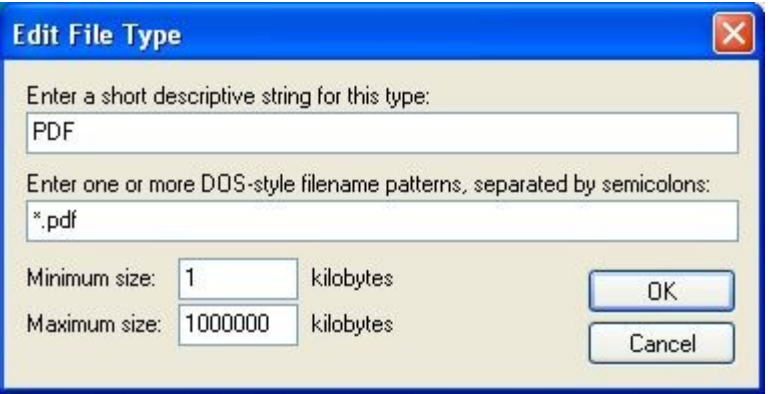

### New Project Wizard - Step 4 of 4

### **Congratulations!**

You've just created a Teleport Pro project!

When you press Finish, you will be asked to save the project. Choose a name for it in the Save dialog box.

Teleport Pro will save the project, then create a folder,<br>named after your project, in which it will store any retreived files.

When you're ready to run the project, press the Start  $($   $\blacktriangleright$   $)$ <br>button on the toolbar, or select Start from the Project menu.

< Zurück Fertig stellen Abbrechen

 $\overline{\mathsf{x}}$ 

Mit Pressen der Start-Taste beginnt der Download-Prozeß, dessen Dauer recht unterschiedlich sein kann. Dies liegt an

- der technischen Konstitution des genutzten Rechners,
- die parallele Auslastung des Rechners mit anderen Prozessen (= Multitasking) während des Downloads,
- die Qualität der Online-Verbindung und/ oder
- die Konstitution des Organisations-Servers.

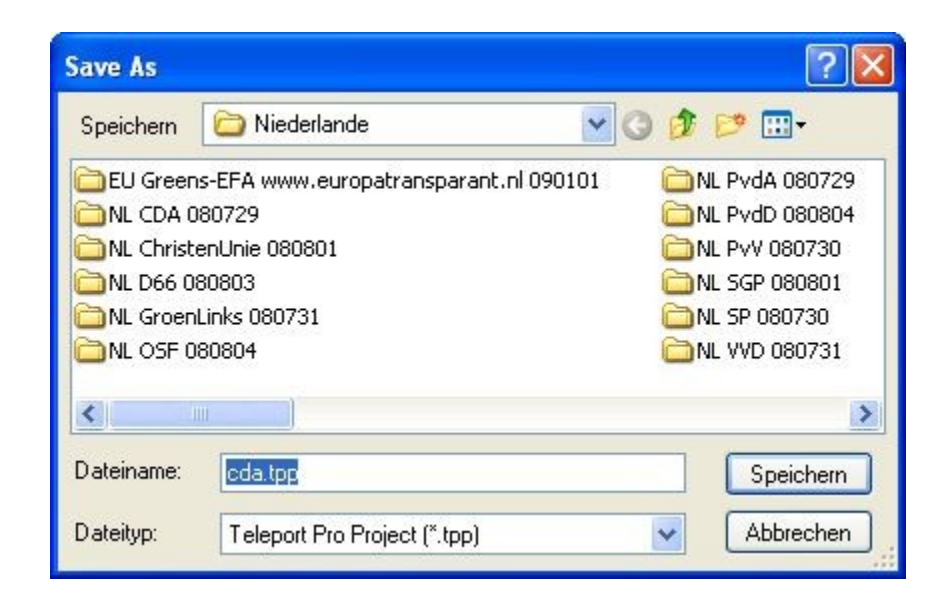

An dieser Stelle wird entschieden, wie der Name der Teleport-Logdatei lauten soll und damit auch der Name des automatisch generierten Unterverzeichisses zur Ablage der downgeloadeten Dateien. Namensbestandteile könnten z.B. sein:

- Länderkürzel (z.B. DE, GB, ...),
- Organisationskürzel (z.B. CDU, PvdA, ...),
- Anlage-Datum der Logdatei (z.B. 090604)

Project View Help

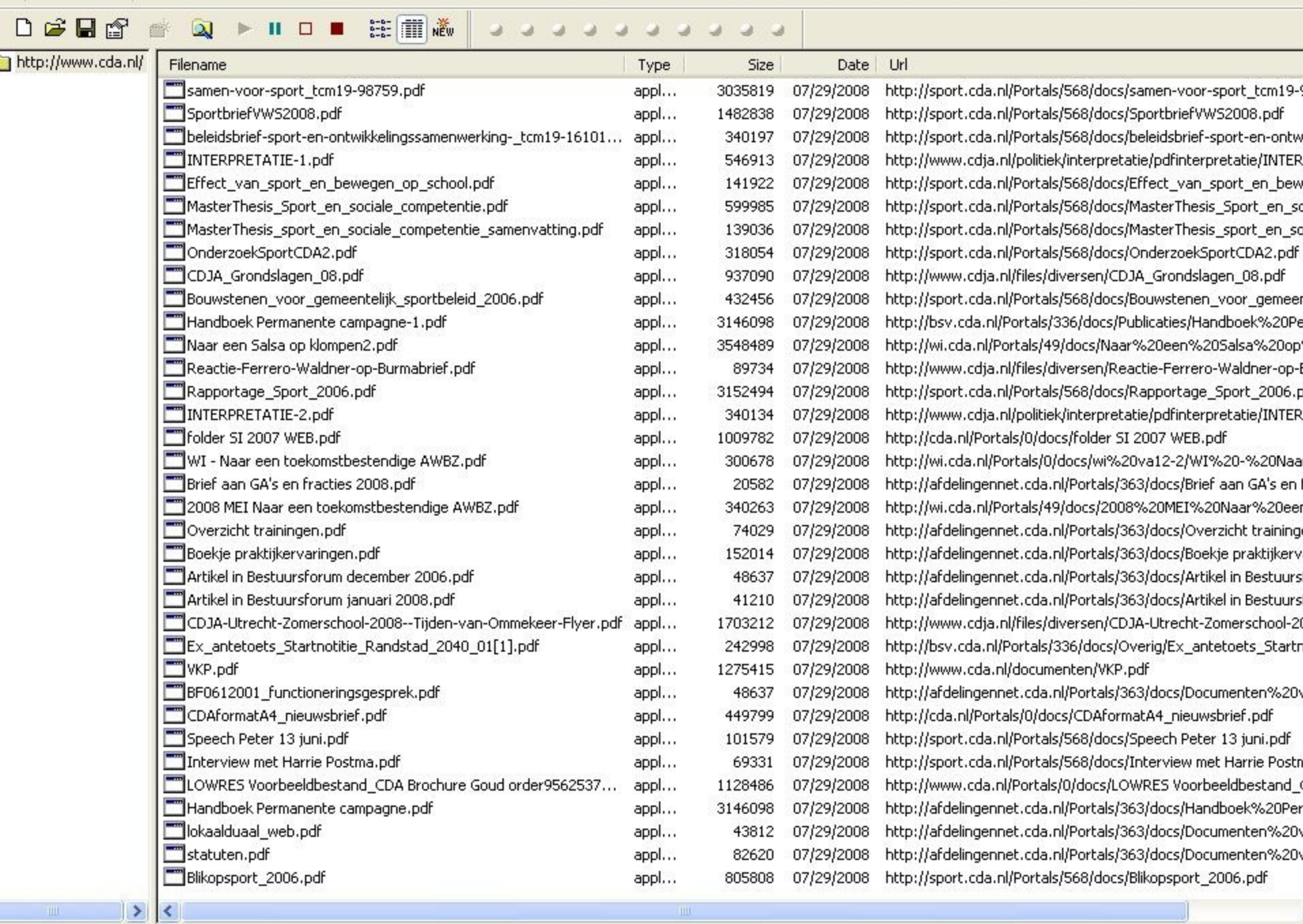

J HTML files...

352 files queued 31276 requested 50878 bytes

Die Teleport-Logdatei enthält als entscheidende Informationen

- den Namen der Datei,
- den Typ der Datei,
- die Größe der Datei,
- das Datum des Downloads und
- die URL, d.h. der Ursprungsort der Datei.

Mittels dieser Informationen - in Verbindung mit den Angaben der Haupttitelseiten der Netzpublikationen - kann

- zunächst wissenschaftlich zitiert,
- später auch katalogisiert werden.

Zu den Zahlen des Beispielprojektes:

- 279 Institutionen in 34 Ländern wurden angewählt.
- 251 Institutionen waren von Teleport Pro anwählbar.
- Über 8 Mill. Dateien wurden automatisiert durchsucht.
- 193.555 PDFs (= 112,46 GB) wurden downgeloaded.
- 184.535 PDFs (= 104,02 GB) verblieben nach Korrektur.

### Gelöschte Dateien

z.B. von Software-Firmen (www.adobe.com, www.mozilla.org, www.f5.com, plone.org, www.w3.org, www.winzip.com, dailymotion.alice.it, www.technorati.it, maps.google.it, www.youtube.com, www.phpbb.de, www.apple.com) oder Verkehrs-Firmen (buy.volareweb.com)

### **2) Speicherung der Daten**

Die Ablage der downgeloadeten Dateien sollte einer vorgegebenen Systematik folgen. Bei der Speicherung der Dateien wurde im Projekt folgende Systematik genutzt:

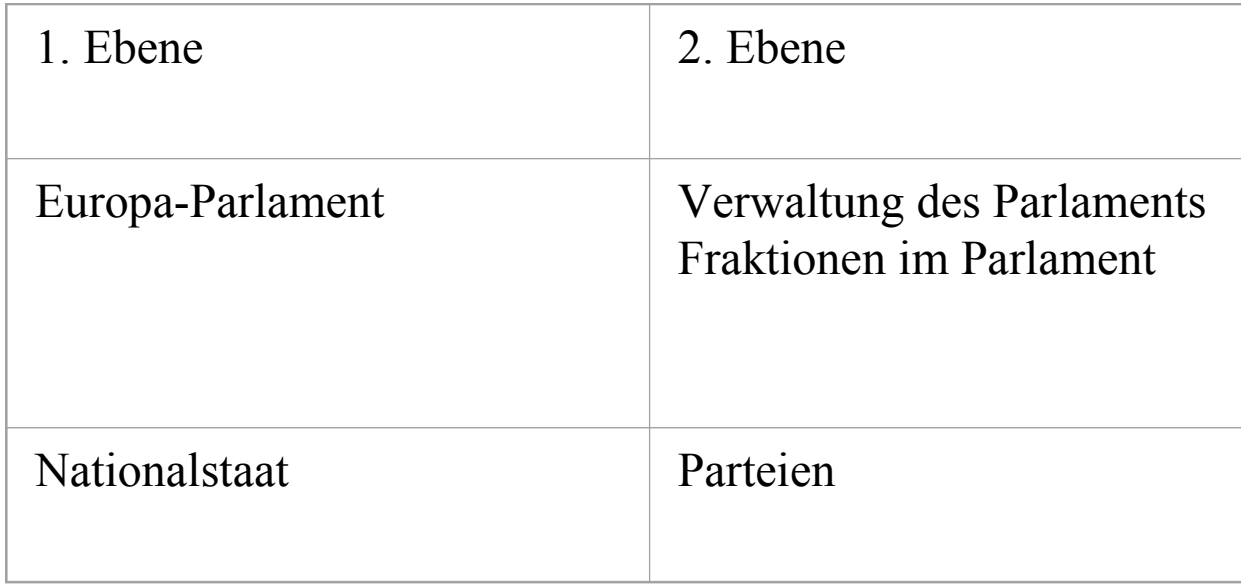

#### E CDU 080630

er

Ansicht Favoriten Extras ? Bearbeiten

> E irland E island E **C** Italien

田 nalta

T:\Teleport\Europaeische Parteien-Bibliothek digital (EuroPa-Bibliothek digital)\Deutschland\DF CDLL080630 se

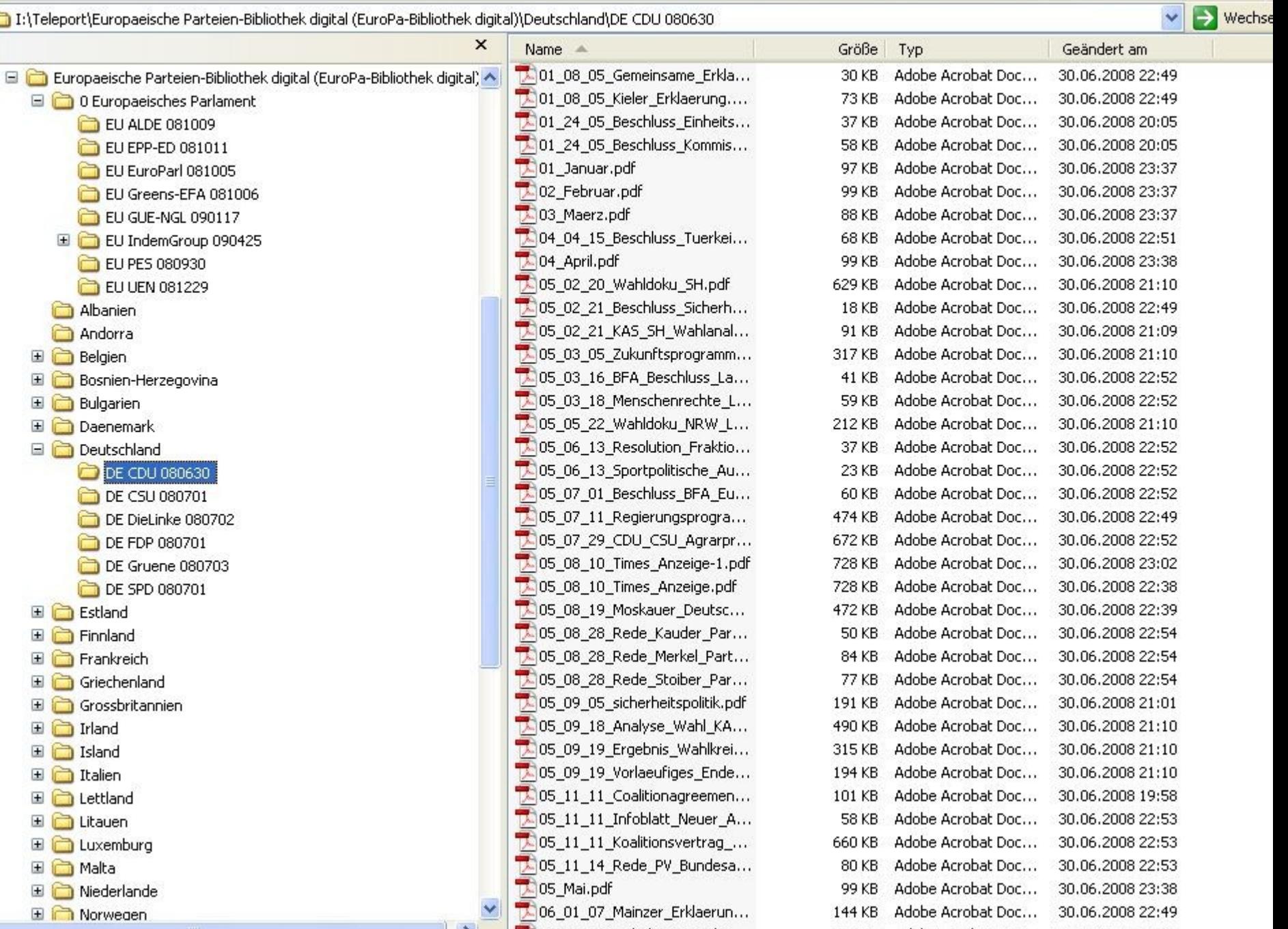

Als Systematik hätte auch zugrunde liegen können:

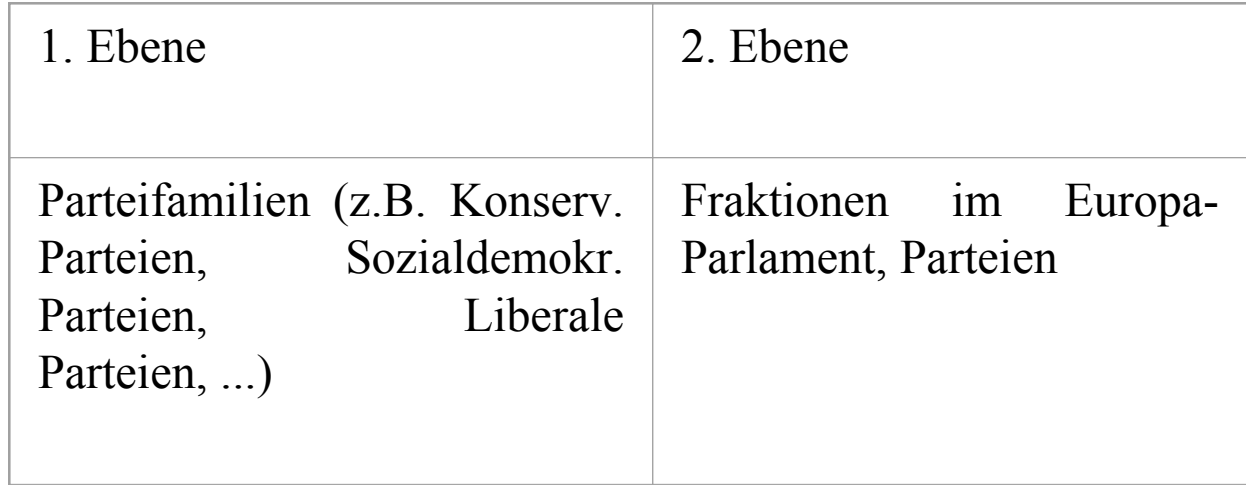

Die Art und Weise der Systematik ist hilfreich oder hinderlich für die Fragestellungen. Gegebenenfalls kann/ sollte die Speichersystematik der Fragestellung angepasst werden. Gleiche Daten könnten z.B. auch in zwei oder mehr Systematiken angeboten werden.

# **3) Recherche in den Daten**

Zur Recherche in den gesicherten Dateien wird der Adobe Reader (ab Version 7.1) verwendet. Unter "Bearbeiten", dann "Erweiterte Suche" kann die Recherche nach einem Begriff eingegeben werden. Zuvor kann unter "Bearbeiten", dann "Grundeinstellungen" beispielsweise die Maximalzahl der zu durchsuchenden Dateien auf 10.000 erhöhen.

# **Exkurs** "PDF"

PDF ist nicht gleich PDF! PDFs können generiert sein aus

- Text-Dateien (recherchierbar),
- Image-Dateien (mit anschließender OCR-Behandlung; recherchierbar) oder
- Image-Dateien (ohne OCR-Behandlung; nicht recherchierbar)

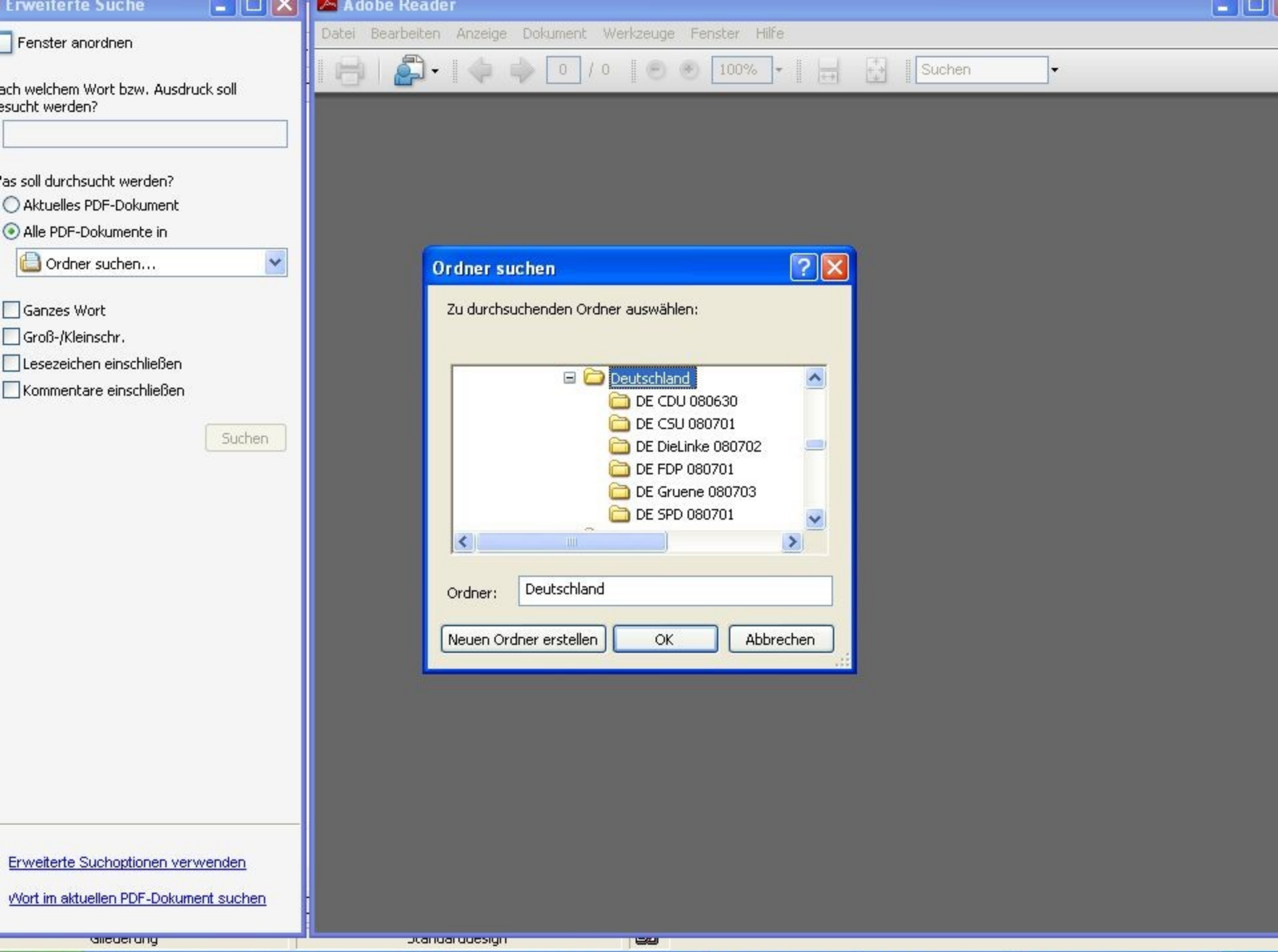

#### Erweiterte Suche

Fenster anordnen

uchen nach: Krise in

I:\Teleport\Europaeisch...\Deutschlan gebnisse:

7 Dokument(e) mit 19 Treffer(n)

uchvorgang läuft T...\060518\_rede\_merkel\_vdk\_verbandstag

Stopp

 $-||U||X||$ 

Ë

7

O

Ē

### gebnisse:

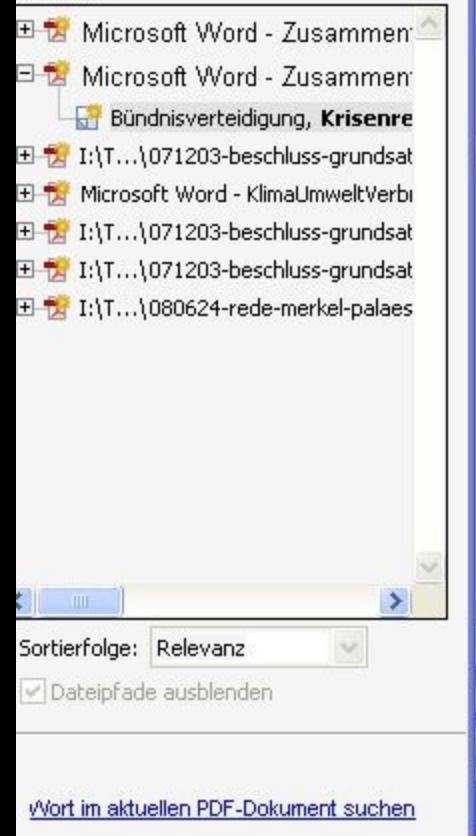

M 080215-grundsatzprogramm-kurz-1.pdf - Adobe Reader

 $14$  $114$ 

Datei Bearbeiten Anzeige Dokument Werkzeuge Fenster Hilfe

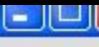

### $-13-$

**Cast** 

74,3%

 $\stackrel{+}{\leftrightarrow}$ 

Suchen

Wehrpflicht in Deutschland, die den sicherheitspolitischen Herausforderungen angepasst und entsprechend weiterentwickelt wird. Der Bundeswehr kommt heute ein erweitertes Aufgabenspektrum zu: Landes- und Bündnisverteidigung, Krisenreaktion und Stabilitätstransfer sowie die zivilmilitärische Zusammenarbeit im Inneren bilden die Kernelemente des Aufgabenspektrums der Bundeswehr heute. Deshalb muss die Transformation der Streitkräfte konsequent weiter umgesetzt und eine bedarfsgerechte Finanzierung sichergestellt werden.

Unsere Entwicklungszusammenarbeit beruht auf unserer Verantwortung für Arme und die Schöpfung, auf der Abwehr von Gefahren und der Stärkung unserer politischen, wirtschaftlichen und wissenschaftlichen Partnerschaften. Entwicklungspolitik als Teil einer Weltordnungspolitik setzt sich für Demokratie, Rechtsstaatlichkeit und eine soziale, ökologisch orientierte Marktwirtschaft als Kernelemente unserer Entwicklungszusammenarbeit ein.

Wir wollen unseren Beitrag zu einer freien, friedlichen und gerechten Welt leisten.

\* Diese Zusammenfassung basiert in weiten Teilen auf Originalzitaten aus dem Grundsatzprogramm von Hannover.

Fenster anordnen

ien nach:

ise in I:\Teleport\Europaeisch...\Deutschland

bnisse:

37 Dokument(e) mit 3111 Treffer(n)

eue Suche

### bnisse:

- Microsoft Word KlimaUmweltVerbraucher\_mit Ziffern 1:\T...\Leitantrag\_1999\_Europa.pdf Arbeitskreis Außen-, Sicherheits- und Europapolitik in Krisen Bevölkerung und Infrastruktur zu schütz
- to umgebautes end dokumentation teil1
- Verteidigung, Krisenbewältigung und Konfliktmi
- nur Krisenbewältigung und prävention sowie I
- Landesverteidigung, Krisenvorsorge und -bewä
- aktuellen Krisengebieten entfernt. Die besorgni
- von Krisen und Konflikten, die Sicherheit und Stat
- **For** regionaler Krisen. Zusammenhalt und Gleichklang
- in Krisen- und Katastrophenfällen und die Führba
- von Krisenregionen und den Kampf gegen den i der Krisenreaktionskräfte eine Reform eingele
- vielen Krisenregionen. Damit einhergehende Ris
- in Krisensituationen auch tatsächlich handlungs
- eigenständige Krisenbewältigung erforderlicher
- **The alabalan Kuicanhahauucchung und Erisdenssich**

rtierfolge: Relevanz

Dateipfade ausblenden

den Ergebnissen suchen

infache Suchoptionen verwenden

Vort im aktuellen PDF-Dokument suchen

Ò

෬

O

走

Bearbeiten Anzeige Dokument Werkzeuge Fenster Hilfe Datei

21

56

⇔ Suchen **CES** 

21

#### "Brauchen wir noch die Wehrpflicht?"

Ein Beitrag zur aktuellen Diskussion - Fakten, Meinungen, Eindrücke

ten. Für Wehrpflichtige auf freiwilliger Basis ist es jetzt schon möglich (Freiwillig länger dienende Wehrpflichtige mit einer Verwendungsdauer von 10-23 Monaten), sich für einen Dienst in einem Einsatzland zu melden. Über eine Ausweitung und Erhöhung der Attraktivität für solche Einsatzfunktionen muss nachgedacht werden.

66,8%

Die Wehrpflicht ist für die Herausforderungen der Zukunft gestaltbar. Sie erfüllt zudem in hohem Maße den Grundsatz der Wehrgerechtigkeit. Bis in die jüngste Vergangenheit haben über 95 % der tauglich gemusterten Soldaten ihren Dienst in der Bundeswehr geleistet, selbst ohne die jüngste zweifelhafte Änderung der Tauglichkeits- und Einberufungskriterien könnten bei gegenwärtiger Soll-Personalstärke auch zukünftig die weitaus meisten der zum Wehrdienst verpflichteten jungen Männer gezogen werden. Auch diese hohe Ausschöpfungsquote trägt entscheidend mit zur hohen Akzeptanz der Wehrpflicht in unserer Bevölkerung bei. Es gibt keinen ersichtlichen Grund, davon ohne Not und hinreichend überzeugende Begründung abzuweichen.

IV. Die derzeitige Wehrdienstdauer in der Bundeswehr von neun Monaten stellt einen Zeitrahmen dar, der eine solide Ausbildung der Wehrpflichtigen und ihre anschließende Verwendung in den aktiven Verbänden und Einheiten der heutigen Bundeswehr möglich macht. Auch im Rahmen einer neuen Bundeswehrstruktur ist es unabdingbar, dass sich die Wehrpflichtdauer nach den Erfordernissen richtet, die Ausbildung und Auftrag der Einheiten mit Wehrpflichtigen mit sich bringen. Es wäre sorgfältig zu prüfen, wie bei einer zukünftigen Bundeswehrreform Einheiten mit Wehrpflichtigen Aufgaben im Rahmen des Heimatschutzes übernehmen können

### 2.1.3. "Plädoyer für eine sicherheitspolitische Dienstpflicht" Vorschlag des CSU-Bundestagsabgeordneten Thomas Silberhorn (6. Mai 2004)

1. Die geänderte Bedrohungslage ist insbesondere dadurch gekennzeichnet, dass äußere und innere Sicherheit nicht mehr trennscharf voneinander abgegrenzt werden können. Es bedarf daher eines integrativen Konzepts, um allen Gefährdungen der Sicherheit unseres Landes wirksam begegnen zu können und insbesondere der asvmmetrischen Bedrohungslage gerecht zu werden.

2. Zu den sicherheitspolitischen Aufgaben zählen somit nicht nur Krisenbewältigung und prävention sowie Landes- und Bündnisverteidigung, sondern auch der Zivil- und Katastrophenschutz und teilweise polizeiliche Aufgaben (z.B. Objektschutz). Zur Erfüllung dieses erweiterten sicherheitspolitischen Auftrags ist die Bundeswehr allein nicht in der Lage. Vielmehr müssen auch die Einrichtungen des Zivil- und Katastrophenschutzes sowie die Polizeibehörden in eine neue Sicherheitsstrategie integriert werden.

3. Die sicherheitspolitischen Aufgaben können durch Berufspersonal allein nicht ausreichend erledigt werden. Es bleibt daher ein den Einzelnen verpflichtender Dienst erforderlich, um in to become an IND Minimum Higher Inc.

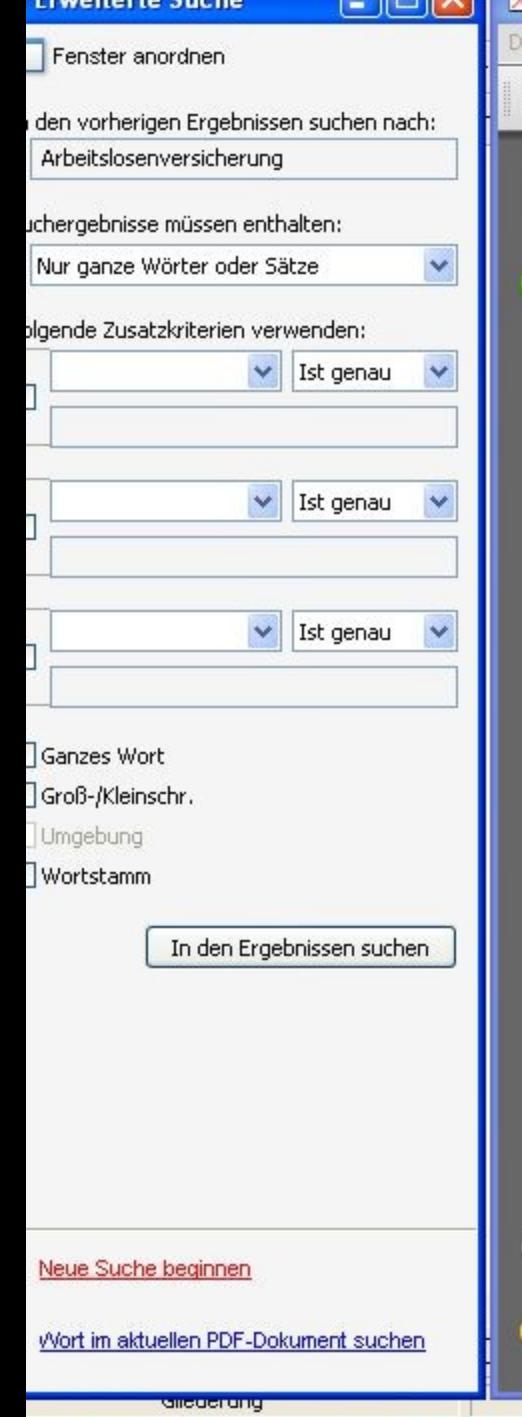

### . 080215-grundsatzprogramm-kurz-1.pdf - Adobe Reader

atei Bearbeiten Anzeige Dokument Werkzeuge Fenster Hilfe

<u>Juanuaruucsiyn</u>

 $14$  $/14$ 74,3%

œ

### $-13-$

**CHI** 

 $\overline{\mathfrak{t}}$ 

Suchen

 $\sim$   $\sim$   $\sim$   $\sim$ 

Wehrpflicht in Deutschland, die den sicherheitspolitischen Herausforderungen angepasst und entsprechend weiterentwickelt wird. Der Bundeswehr kommt heute ein erweitertes Aufgabenspektrum zu: Landes- und Bündnisverteidigung, Krisenreaktion und Stabilitätstransfer sowie die zivilmilitärische Zusammenarbeit im Inneren bilden die Kernelemente des Aufgabenspektrums der Bundeswehr heute. Deshalb muss die Transformation der Streitkräfte konsequent weiter umgesetzt und eine bedarfsgerechte Finanzierung sichergestellt werden.

Unsere Entwicklungszusammenarbeit beruht auf unserer Verantwortung für Arme und die Schöpfung, auf der Abwehr von Gefahren und der Stärkung unserer politischen, wirtschaftlichen und wissenschaftlichen Partnerschaften. Entwicklungspolitik als Teil einer Weltordnungspolitik setzt sich für Demokratie, Rechtsstaatlichkeit und eine soziale, ökologisch orientierte Marktwirtschaft als Kernelemente unserer Entwicklungszusammenarbeit ein.

Wir wollen unseren Beitrag zu einer freien, friedlichen und gerechten Welt leisten.

\* Diese Zusammenfassung basiert in weiten Teilen auf Originalzitaten aus dem Grundsatzprogramm von Hannover.

# Vorgehensweisen bei der Recherche:

- Gesucht wird nach der eingegebenen Zeichenfolge, d.h. die Eingabe von "Krise" findet auch: "Krisenherd", "Krisen-", "Wirtschaftskrise".
- Mit dem Link "In den Ergebnissen suchen" kann die Suche in der ersten Treffermenge verfeinert werden.
- Bereits während des Recherchevorgangs kann in die gefundenen Dateien Einsicht genommen werden.
- Mittels des Namens der Datei können in der Teleport-Logdatei die weiten Daten (z.B. URL, Download-Datum) ermittelt werden, so dass dann eine wissenschaftliche Zitation der Netzpublikation möglich ist.
- Für Recherchen in fremdsprachigen Angeboten bietet sich die vorherige Nutzung von (Online-)Wörterbüchern/ Fachwörterbüchern an.

# **Form der Präsentation und Nutzung der Daten (Konzept):**

- Inhouse-Nutzung (insb. Aus Gründen des Urheberrechts)
- Downgeloadete Dateien/ Unterverzeichnisse auf Netzlaufwerk, Einzelplatzrechner oder externer Festplatte
- Installation von Teleport Pro (Lesen der Logdatei) und Adobe Reader (Recherche)
- Einweisung von Bibliothekaren zur Nutzungsberatung
- Vorfeld-Vorbereitung der Recherche in Bibliothekar-Nutzer-Dialog

# **Abschlussbewertung:**

- Der Mehrwert für Lehre und Forschung ist offensichtlich.
- Die Bibliotheken sind nicht unumgänglich die Träger eines solchen Angebotes (alternativ: fachwissenschaftliche Umsetzung).
- Das Projekt bietet auch Einsicht in nichtbibliothekarisches Material (z.B. Briefe, Flugblätter), das eher in Archiven und Dokumentationsstellen gesammelt würde.
- Die Umsetzung eines automatisierten Download-Projektes soll nicht an die Stelle althergebrachter Geschäftsgänge treten, sondern diese maßgeblich ergänzen.

Der Dateibestand soll verschiedenen Bibliotheken angeboten werden. Falls Ihrerseits bzw. seitens Ihrer Bibliotheken Interesse bestehen, bitte ich um Rückmeldung.

# **Herzlichen Dank für Ihre Aufmerksamkeit!**

**Hubert Woltering – hubert.woltering@gmx.de**